## #変数の定義

 $[[var("a%d%d" % (i,j))]$  for i in range $(1,5)]$  for j in range $(1,5)]$ 

#result

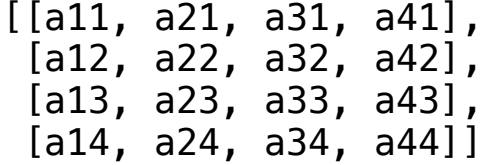